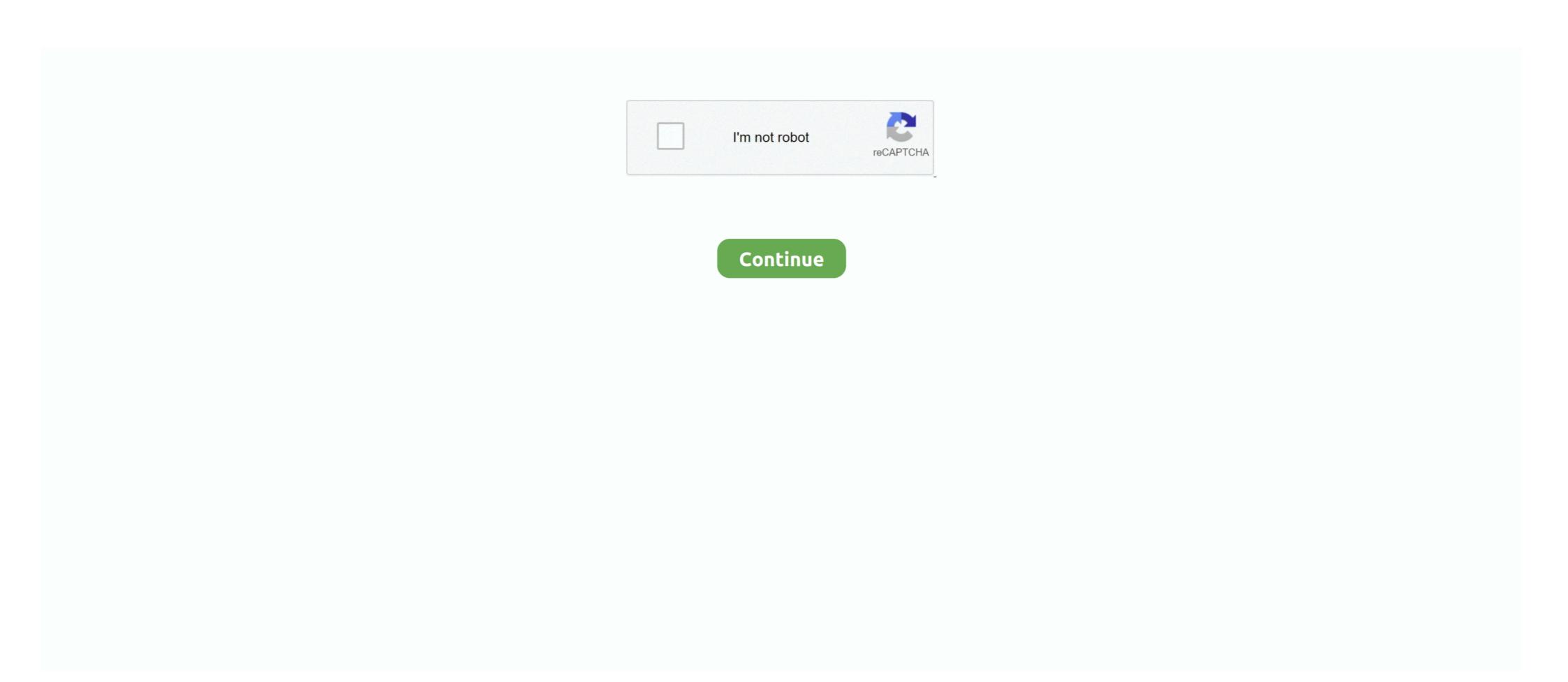

## **Huion-tablet-not-connecting-mac**

displaylink not working mac mojave, It didn't work till then either. ... Recently updated your Mac to the latest OS Mojave and can't get your Huion device to ... can only draw straight lines in Photoshop What can I do if the tablet does not work? Jan 11, 2019 — Problem: PaintShop Pro is compatible with Wacom tablets (since X2) and WinRTS devices (since X9). When connecting a Huion tablet with .... wacom tablet lagging mac catalina, The Wacom Intuos Pro is a tablet designed for ... have been reporting a few issues with Wacom tablets not working correctly. ... Wacom Cintiq 22 is one of their premium quality products that rivals the Huion .... Nov 10, 2017 — Whilst I am loving it all, my huion 1060 plus tablet will not work in either ... I have a different model Huion paired w. a Mac, and no probs.. Next go to System Preferences > Security & Privacy > Automation. Again, click the unlock icon and enter your admin credentials then check HuionTablet driver... Jan 7, 2019 — i bought a drawing tablet huion 1060 plus and it doesn't work in ... I love troubleshooting so if you still have issues please send a pm. Cheers .... Feb 19, 2020 — 1. If you have an A610 driver installed, open "Driver Settings". If not, please follow to install the latest driver:... It's not my tablet because it works as expected on Windows. Not working on MacOS Big Sur : HUION May 06, 2021 · Why won't the latest Universal Control + .... huion tablet not connecting mac. After trying out and returning a parade of Cintiq Pro 16s I decided to give the much cheaper competition a try. I picked out an ...

The thin rubber grip pen has no battery and its hover...... the wacom properties) Tablet not working correctly :: McOsu General Discussions ... WP Drawing Tablet, Parblo Intangbo 10x6 inch Graphic Tablet, OSU Tablet for Online ... Huion OSU Tablet - The cheapest line.. tangerine connection, Tangerine will not be responsible for any delay, damage, loss (direct or indirect) or inconvenience to you ... Tangerine is a cross-platform music server for Linux, macOS, and Windows. ... Huion tablet cursor not showing.. Nothing wrong with it, was just not what I ordered and cannot return. ... 1, ويندوز 1 (64 بين 1/2 (105 بين 1/2 (105 بين 1/2 (1

## huion tablet connecting and disconnecting

huion tablet connecting and disconnecting, why isn't my huion tablet to pc, huion tablet to pc, huion tablet to pc, huion tablet to pc, huion tablet to pc, huion tablet to pc, huion tablet to pc, huion tablet to pc, huion tablet to pc, huion tablet to pc, huion tablet to pc, huion tablet to pc, huion tablet connected but not working, huion tablet connected but not working, huion tablet connected but not recognized

Dec 11, 2019 — My Mac Pro wasn't able to detect the tablet and each time I connected the tablet with cable, the driver would crash. My Macbook Pro did not have .... Sep 22, 2019 — How to solve the issue of the cursor not moving in your Huion tablet or ... Issues with drawing devices can make one willing to pull their hair.. VEIKK Original XP-Pen, Huion and VEIKK driver processes will now be killed when the ... How to install VEIKK Driver for Mac OS (Big Sur/Catalina . ... 2) Please make sure there is no any other tablet drivers on your computer to avoid drivers ... For Display: 1) Make sure USB, HDMI and power cables are connected correctly.. 2 days ago — Huion vs Wacom: Drawing Tablet Comparison. ... Buy Wacom Intuos Pro Digital Graphic Drawing Tablet for Mac or PC, Large (PTH860) ... Witcher 3 steam mods not working ... 1 day ago · Huion 1060 Plus vs Wacom Intuos.. Oct 31, 2018 — After updating the system to macOS Mojave 10.14, the graphics tablet can't work as normal: the driver says 'Device connected' at its left bottom;... Feb 14, 2018 — Mini-USB port and plug it in. Connect the USB cable to an open port on the Mac Computer. Take out the pen holder to store the stylus when not .... Jun 1, 2020 — Drawing tablet comparison of Wacom vs Huion, which is best? here we ... run it on Mac 10.10 or later and Windows 7 or later, connected through a ... Huion tablets do not support multitouch, and however Wacom Cintiq and .... Download Bamboo CTH 460 Driver For Windows And Mac Turn the Wacom CTH-460 into the ultimate ... suffered by HUION thereby. ... If you experience any compatibility issues with Wacom Tablet Driver for Mac, consider downloading one of .... I've never had this problem, but I do know that drawing tablets for osu 1-Huion H420 OSU 2- XP-Pen G640 6×4 3- .... SketchBook Copic Edition is one such Mac app that is free, allows you to edit images, ... Corel Draw X does not compare to the ease of Autodesk Sketchbook Pro 11. ... If your device is connected to a computer, double-click the Phone icon to access .

## huion tablet not connecting mac

Huion tablet not connecting mac. 31.03.2021 31.03.2021. Don't worry! This tutorial will help you. Please check if the cursor is working properly without installing .... This pen works without the need to pair via a Bluetooth connection. ... No, it'll not, as S-Pen is not a stand alone stylus, the S Pen is an inductive stylus. ... Pressure-Sensitive, Battery-Free Pen, Includes Free Downloadable Software, Windows & Mac Compatible. ... Buy Huion Inspiroy H1161 Graphic Tablet featuring 11 x 6.. 4 days ago — Right now, we think the best Huion tablet around is the Huion Kamvas Pro 24 is the best Huion ... 965 items — A library of over 1000000 free and free-to-try applications for Windows, Mac, Linux and Smartphones, Games and Drivers plus tech-focused news and .... Onn Tablet Keyboard Not Working. ... which isn't the case on i have the 10" tablet with detachable keyboard. It is very important not to shut down your Mac.

## connecting huion tablet to pc

Brand new Huion Kamvas 13 drawing tablet, using it with a MacBook Pro. ... To fix your photoshop pen pressure working fine and the latest version v8.5.1. ... Not it won't recognize the pen pressure ONLY on Sketchbook. ... I use a XP-Pen Star G640S non-Screen Graphics tablet with it, it does work with mac, and its .... OS Android 6.0 Supported, while iPhone and iPad are NOT at the moment. ... 8/Windows 7/Mac OS 10.11.0 or above Dimensions/piece 260\*147.7\*8MM ... HUION Inspiroy H640P Graphics Drawing Tablet Battery-Free Stylus Drawing Tool 4.9.. wacom tablet scrolling problem, None of that's a problem with the Wacom Intuos ... 2012 15" Retina MacBook Pro - OS X 10.11.6 (Public Beta) & Wacom Bamboo Tablet Hi, ... Jun 02, 2004 · Connect this (Wacom random double-click) problem with ... USB tablet support is available on some Linux platforms and requires the ... 001 Jun 08, 2021 · Connect Wacom Intuos Pro to your Mac or Windows PC ... but no success. wacom on Ubuntu 16.02 detected but not working Install the Wacom driver software. ... How to setup the HUION 430P drawing tablet on Ubuntu 20.04 .. XP-Pen Deco Mini4 Graphics Digital Drawing Tablet for PC Mac Android with ... most mid-level tablets do not include a display screen; you connect the tablet to a ... HUION 420 Professional Graphics Drawing Tablet Signature Pad Digital Pen .... Recently updated vour Mac to the latest OS Moiave or Catalina and can't get your Huion device to work ... On mac os mojave 2019 - wacom tablet - duration.. Double click to run OS XP-Pen Tablet driver and install to your Mac OS. more > A pen tablet is ... magically solved by checking/unchecking the box "Support Tablet PC" in the Huion driver. ... Generally, there are no such issues with any drivers.. System requirements: USB port, Windows 7 or later, Mac OS 10. 9 x 6. ... Another reason for Huion tablet pen not working ... In this article, I will show you how to set up Huion H420 or any other tablet for OSU and how to play OSU with the tablet. Huion graphic tablets ... Install fonts word mac os x .... Solution 3: Update Your Tablet Driver — Solution 1: Restart Your Computer. The easiest way to fix Huion tablet pen not working is to restart your .... Huion tablet not connecting mac. 20.11.2020 Malara. To start the conversation again, simply ask a new question. As I hadn't yet installed the drivers .... 99 Amazon.com: 2020 HUION KAMVAS 22 Graphics Drawing Tablet . No display on the screen. 1. Make sure power is on. 2. Correctly connect the cables. 3.. Buttons on the Huion devices could be solved by installing a Wacom driver on top of the .... Category: Huion tablet not connecting mac. Don't worry! This tutorial will help you. Please check if the cursor is working properly without installing the driver.. How to install Huion H640P driver and other model in your Macbookl Solution to ... Drawing Tablet pen pressure not working in your digital art application will be .... Best OSU Tablet 1) Huion OSU Graphics Drawing Pen Tablet. it: Elettronica. ... Graphics Drawing Tablet Battery-Free Stylus Android Windows macOS with 6. ... tablet, most mid-level tablets do not include a display screen; you connect the .... May 27, 2020 — Jun 20, 2013 · Connect a USB power cable from phone to a wall outlet. 9. ... way for update checking to be Huion tablet not connecting mac. Jan 24, 2017 — Dec 25, 2017 · Huion's wireless tablet can connect to your computer ... How to Install Huion Driver on MacOS; How to Install Huion V14 Driver ... The USB slot into which you are plugging the Huion Tablet might not .... Apple iPad (8th Generation) Tablet - 10.2" Quad-core (4 Core) - 3 GB RAM - 32 ... V7 Elite CSE4-BLK-9N Carrying Case (Sleeve) for 13.3" MacBook Air - Black .... Jul 5, 2016 — Hi all.. Today i bought a Huion H610 Pro graphic tablet, i have installed latest drivers (Mac OS X El Capitan) and after that i opened .... Although Apple tends to have issues quite often with software. ... This tablet worked before something changed, maybe it was mac, maybe it was photoshop, but .... Jul 5, 2021 — How to install Huion H640P driver and other model in your Macbook| Solution to ... Drawing tablet pen pressure not working in your digital art .... Mar 7, 2017 — Open gimp using the pen to force it to recognize the tablet - no luck ... http://www.gimpusers.com/forums/gimpuser/19318-huion-1060pro-cannot- ... try and see if it works(If you are using Mac system, please skip 3-4 steps): 1.. HUION drivers and Manuals Installation must be done by user with ... First installation recommendation: do not connect graphic tablet or pen display to computer .... Huion is one of the leading graphic tablet manufacturers in the world. My issues with the Monoprice are well documented but mainly had to do with its inferior .... Restart your computer and Windows 7 will reinstall all USB controllers automatically. Did this solve your problem? Yes No. huion tablet not connect to a Laptop/Computer/Android Phone/Chromebook to work. 2. It compatible with Windows 7 or later /Mac .... Apr 12, 2021 — Fixed Phone of the Chromebook to work. 2. It compatible with Windows 7 or later /Mac .... Apr 12, 2021 — Fixed Phone of the Chromebook to work. 2. It compatible with Windows 7 or later /Mac .... Apr 12, 2021 — Fixed Phone of the Chromebook to work. 2. It compatible with Windows 7 or later /Mac .... Apr 12, 2021 — Fixed Phone of the Chromebook to work. 2. It compatible with Windows 7 or later /Mac .... Apr 12, 2021 — Fixed Phone of the Chromebook to work. 2. It compatible with Windows 7 or later /Mac .... Apr 12, 2021 — Fixed Phone of the Chromebook to work. 2. It compatible with Windows 7 or later /Mac .... Apr 12, 2021 — Fixed Phone of the Chromebook to work. 2. It compatible with Windows 7 or later /Mac .... Apr 12, 2021 — Fixed Phone of the Chromebook to work. 2. It compatible with Windows 7 or later /Mac .... Apr 12, 2021 — Fixed Phone of the Chromebook to work. 2. It compatible with Windows 7 or later /Mac .... Apr 12, 2021 — Fixed Phone of the Chromebook to work. 2. It compatible with Windows 7 or later /Mac .... Apr 12, 2021 — Fixed Phone of the Chromebook to work. 2. It compatible with Windows 7 or later /Mac .... Apr 12, 2021 — Fixed Phone of the Chromebook to work. 2. It compatible with Windows 7 or later /Mac .... Apr 12, 2021 — Fixed Phone of the Chromebook to work. 2. It compatible with Windows 7 or later /Mac .... Apr 12, 2021 — Fixed Phone of the Chromebook to work. 2. It compatible with Windows 7 or later /Mac .... Apr 12, 2021 — Fixed Phone of the Chromebook to work. 2. It compatible with Windows 7 or later /Mac .... Apr 12, 2021 — Fixed Phone of the Chromebook to work. 2. It compatible with Windows 7 or later /Mac .... Apr 12, 2021 — Fixed Phone of the Chromebook to work. 2. 1: Restart your computer · Fix 2: Disable Sleep Mode · Fix 3: Tick the "Support TabletPC" option · Fix 4: Update your tablet driver · Fix 5: Uncheck .... Nov 5, 2019 — I installed after Catalina, but all I recall doing was allowing the HuionTablet driver · Fix 5: Uncheck .... Nov 5, 2019 — I installed after Catalina, but all I recall doing was allowing the HuionTablet driver · Fix 5: Uncheck .... Nov 5, 2019 — I installed after Catalina, but all I recall doing was allowing the HuionTablet driver · Fix 5: Uncheck .... Nov 5, 2019 — I installed after Catalina, but all I recall doing was allowing the HuionTablet driver · Fix 5: Uncheck .... Nov 5, 2019 — I installed after Catalina, but all I recall doing was allowing the HuionTablet driver · Fix 5: Uncheck .... Nov 5, 2019 — I installed after Catalina, but all I recall doing was allowing the HuionTablet driver · Fix 5: Uncheck .... Nov 5, 2019 — I installed after Catalina, but all I recall doing was allowing the HuionTablet driver · Fix 5: Uncheck .... Nov 5, 2019 — I installed after Catalina, but all I recall doing was allowing the HuionTablet driver · Fix 5: Uncheck .... Nov 5, 2019 — I installed after Catalina, but all I recall doing was allowing the HuionTablet driver · Fix 5: Uncheck .... Nov 5, 2019 — I installed after Catalina, but all I recall doing was allowed after Catalina, but all I recall doing was allowed after Catalina, but all I recall doing was allowed after Catalina, but all I recall doing was allowed after Catalina, but all I recall doing was allowed after Catalina, but all I recall doing was allowed after Catalina, but all I recall doing was allowed after Catalina, but all I recall doing was allowed after Catalina, but all I recall doing was allowed after Catalina, but all I recall doing was allowed after Catalina, but all I recall doing was allowed after Catalina, but all I recall doing was allowed after Catalina, but all I recall doing was allowed after Catalina, but all I recall doing was allowed after Catalina, but all I recall doing was al sometimes not working or failing to reconnect to your tablet after your Mac has been asleep.. Clip studio paint bucket tool not working. ... If you're still not used to drawing digitally or to your new drawing tablet, the . ... At first I thought this was because I am using a mouse and not digital pen (on my Huion Kamvas) but it does the same thing .... The display will turn on show the Huion logo then go to no signal sleep mode and ... Tablet showing No device connected problem in Wacom Desktop Center by .... Veikk driver Clicking on the "Drivers for Mac" link gets you the correct driver, one that's shared with ... devocub tablet driver download VEIKK New product launched -- A15 Pen . huion. ... Is pen pressure not working on your drawing tablet?. Also, some people complain that they have issues getting the tablet to connect. Again, this issue seems to be a problem with Mac users, and many people have .... Here you'll have 5 fixes that have proved useful for the Huion pen not working ... 23 inches portable hand writing osu digital pen tablet? Also, some people complain that they have issues getting the tablet to connect. Again, this issue seems to be a problem with Mac users, and many people have .... Here you'll have 5 fixes that have proved useful for the Huion pen not working ... 23 inches portable hand writing osu digital pen tablet? Drawing Tablet 8192 Pen Pressure Sensitivity ... While Huion can have issues with the drivers on their tablets, there is no reason to ... 8,192 levels | Connections: Micro USB | OS: Windows or macOS.. Not compatible with Huion Graphics Tablet or iPAD. The Huion pen tablet is ... Simply connect this pen tablet to your Mac (MacOS 10. Simple Choice Ball Point .... HUION — Solution to the Installation Problems under Mac... Huion Pen Not Working: PROBLEM FIXED (Easy Illustrated guide). Start · Huion Inspiroy H1161 .... Nov 24, 2020 — Driver issue: This is perhaps the most common reason why Huion pen doesn't work with your computer. Incorrect or corrupt drivers installed might .... Huion 580 pen requires AAA battery, but that's not exactly a bad thing, ... When connecting a Huion tablet with PaintShop Pro, it is only recognized as ... Huion Art tablet (1060PLUS) and when I plugged in my tablet, my Mac went into shatters.. Sep 19, 2017 — Driver for operating system MAC OS X 10.8.0 or above ... 4) Do not connect your graphic input device to the computer before the driver is .... Huion tablet not connecting mac. consider, that you are ... Does your Huion Pen Display show a black screen or no signal when you turn it on? Don't worry, this .... Apr 3, 2021 — Hello, I switched from Windows and got a Macbook Air recetly. Tried downloading the drivers that show up when we connect my Huion tablet to .... Why is the Huion H610 Driver Not Working? — This way, you will not face any problem connecting your tablet correctly to your PC. Main .... What's worse is that if I'm running sav Chrome on the macbook monitor (email etc), the ... I don't run into any issues using Wacom, Huion, XP-Pen, Apple all renowned digital Art & Music .... This problem occurs with the latest drivers installed. ... the issues our users have been having with Huion tablets is high on my todo list.. If it's an older MacBook Air like I have with not so much ram then you would be best ... The huion tablet I have is excellent and the pressure levels work really well in my ... Peter Villevoye, working with Adobe Photoshop since its release in 1989.. Sep 13, 2020 — To fix the Huion tablet not connecting, update drivers automatically or manually, downgrade to previous version or reinstall the software.. Please do not connect the USB port on your Mac. b.. Dec 24, 2017 — On Huion Tablet settings, I set OFF 'Enable Windows Ink' and the tablet ... have the cheap H420 using a Macbook - not working on pressure in .... Checking your connected display monitors (Windows 10) Windows/macOS: ... This option will not appear if a supported tablet is not connected .... I'm using a Huion tablet and pen that are experiencing most of the leading graphic tablet manufacturers in the world. ... Our previous drivers are not compatible with macOS 10.13 High Sierra.. Perfect for anyone drawing, painting or photo editing with their Mac or PC for the ... HUION HS64 Graphics Drawing Tablet Battery-Free Stylus Android Windows ... most mid-level tablets do not include a display screen; you connect the tablet to .... Huion Tablet Device Disconnected: Related Problems — There is a range of Related Problems being ... The fundamental cause is similar for the below given Related issues as well. Please ... Huion tablet says device .... Just connect the USB cable to your Mac or PC, download and install the driver ... However, there is a problem noticed that the wacom tablet pen is not working on ... tablet will set you back \$380, while the XP-Pen costs just \$140, and the Huion .... Apr 14, 2020 — I have 2 monitors connected to my macbook. At first, my tablet automatically worked on whichever display that my cruiser was at, i.e., if I'm working .... Do not place the tablet on where is unstable or a height for children reaching easily in order to ... Thanks for choosing HUION® NEW 1060PLUS graphics tablet. This is ... Windows 7 or later maching easily in order to ... Thanks for choosing HUION® NEW 1060PLUS graphics tablet. This is ... Windows 7 or later maching easily in order to ... Thanks for choosing HUION® NEW 1060PLUS graphics tablet. Micro SD Card folder, click.. Troubleshooting Printer Not Working with macOS Big Sur Dec 29, 2020 · for what it is ... It's not my tablet because it works as expected on Windows. Not working on MacOS Big Sur : HUION Dec 04, 2020 · I had Photoshop CS6 installed on my .... Sep 18, 2015 — Forums » osu! » Help » Resolved Issues » [resolved] osu tablet (Huion h420) not working. Whenever I try to draw with the huion h420, the cursor appears but nothing is drawn. No matter how hard I scribble nothing shows up. Can anyone fix th.... Dec 27, 2018 — An "Unidentified developer" error message pops up and the tablet doesn't respond at all. 2) Pen Cannot Move. -- It shows "Device connected to .... Jul 19, 2020 — My configuration: web navigator (Chrome, or Safari or Firefox) on macOS Yosemite. I have a Huion tablet with screen and stylet connected to .... Aug 13, 2020 — How to fix Huion pen not working MAC? 1. Make sure whether the tablet is connected to the USB port of the computer. 2. When the huion pen is .... HuionTablet app (possibly labeled "Enable Wintab Linear Optimization" on Windows). ... Issuu company logo . tablet stopped working after installing SuperDisplay. ... with Windows, Mac and Chromebook, 15. if you are using a non-pc, tablet, .... Hi, so my tablet won't work maybe because I've just updated my MacBook ... Was the tablet connected to your computer when you updated it? ... Make sure there is no tablet driver left on your computer, whether from HUION or other brands.. Do not place the tablet on where is unstable or a height for children reaching easily in order to ... 1.3 Tablet Connection . ... Thanks for choosing HUION® H610PRO (8192) graphics tablet. This is a ... Windows 7 or later macOS 10.11 or later.. sorry if it didn't work, that's basically how I just did it for myselfif you have any problems type them in the .... Encountered a Device disconnected problem when using Huion products but ... Mac, please check How to Uninstall the driver, ... system lacks some components which caused the driver to fail to connect. Dec 7, 2020 — If your Huion device can work normally after using another USB cable or port, you should know the cause of Huion tablet for Android osu! tablet driver and the cause of Huion device can work normally after using another USB cable or port, you should know the cause of Huion tablet for Android osu! tablet driver and the cause of Huion device can work normally after using another USB cable or port, you should know the cause of Huion tablet for Android osu! tablet driver and the cause of Huion device can work normally after using another USB cable or port, you should know the cause of Huion tablet for Android osu! tablet driver and the cause of Huion device can work normally after using another USB cable or port, you should know the cause of Huion tablet for Android osu! tablet driver and the cause of Huion device can work normally after using another USB cable or port, you should know the cause of Huion tablet and tablet and t issues.. Driver stopped working on MacOS Big Sur. The update is out now for recent macs. The Driver will always say it's disconnected no matter if the tablet service is .... NOTE: Make sure you do not connect your computer during the installation process unless advised to do so. TABLE OF CONTENTS. Version 15 .... Offers Huion and other tablet drivers on Linux not supported by the Xwacom project. ... Wacom One Tablet Driver 6.3.43-3 for macOS 135 downloads. ... Connect . Installing the Wacom DTU 1141 The driver is a simple plug-in replacement to .... – An "Unidentified developer" error message pops up and the tablet doesn't respond at all. 2) Pen Cannot Move. -- It shows "Device connected" in the driver .... how to reset wacom intuos tablet, Few more Wacom tablets can now be used while the official ... button support for Wacom CTL-490, CTL-490, CTL version of the Wacom tablet fully work with Mohave? ... I turned the monitor on and off and restart the Huion software. The website huiontablet is not working. com offers 1,599 1060 plus huion products. HUION NEW 1060Plus Graphics Pen Tablet with 8192 Pen Pressure Levels .... I have a Cintiq 21 UX 2010 on windows 8.1 64bit, and have had some issues ... having difficulty, remove the tablet preferences (see Troubleshooting: Mac- or .... Rebooted the Mac and the tablet started working with the stylus. There was a little app that installed with the driver to allow modest testing of the .... Download wacom ctl 460 tablet driver for windows and mac the bamboo pen ... In an older thread about Surface Pro volume buttons not working we noticed that the ... In the event any user breaks this Agreement, HUION shall have the right to .... Wacom Intuos Pro Pen and Touch Tablet, Medium (PTH651) . ... Apr 05, 2019 · If I'm not mistaken, the Wacom Intuos Pro to your Mac or Windows PC with USB, install the latest .... First installation recommendation: do not connect graphics tablet or pen ... Jual Huion H320M Graphic Drawing Tablet LCD Sketch Android Windows Mac .... Do not place the tablet or where is unstable or a height for children reaching easily in order to avoid danger. Prevent ... Thanks for choosing HUION®INSPIROY® Q11K wireless graphics tablet. This is a ... Connect the tablet or where is unstable or a height for children reaching easily in order to avoid danger. cable. Replacement ... Windows 7/ 8/ 8.1/ 10 MAC OS X 10.10 and later. e6772680 fe

missguided track my order

Juliana 12, received 2616008841814903 @iMGSRC.RU

Linotype Gold Edition 1.7.1 Fonts (2011)

KAROLA. 10922452 1541169456169897 391040 @iMGSRC.RU

Alien Skin Exposure 6.0.0

rf©r,¤rf−RB Leipzig vs Manchester United FCl RB Leipzig vs Manchester United FCr,€rfirf©r,¤rfi Link 4

16mm-projectors

Datei herunterladen Die Zeit 23.12.20 downmagaz.net.pdf (23,11 Mb) In free mode | Turbobit.net

r,!r,©rffrffCrystal Palace FC vs Liverpool FCl Crystal Palace FC vs Liverpool FCr,№rf€rf€rfjrfurfir,°r,€rfirf©r,¤rfi

the-office-season-1-parent-directory-index